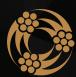

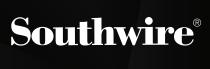

## **CONFIGURATOR PLUS<sup>™</sup> WEB APP** HANDBOOK

SOUTHWIRE.COM

# **OUR STORY**

Roy Richards, Sr. founded a small construction company in 1937 to erect power poles. Only two and half years later, the company had strung 3,500 miles of cable. In 1950, Mr. Richards went on to start a small, family-owned operation to manufacture electrical wire and cable. Southwire Company opened with only twelve employees, and within the first two years it had shipped 5 million pounds of wire for the transmission and distribution of electricity. Since that time, Southwire has become one of the world's leading manufacturers of wire and cable and an emerging influence in the industrial electrical space. With more than 7,000 employees, the company serves customers in a wide variety of markets across the globe and has introduced many industry-changing innovations like the SCR<sup>®</sup> continuous casting process, SIM*pull* Solutions<sup>®</sup> products and services, and many more.

#### **SOUTHWIRE, THE COMPANY**

Southwire Company, LLC is North America's leading manufacturer of electrical wire and cable. Nearly one in two new homes built in the United States contains our wire, and we produce half of the cable used to transmit and distribute electricity throughout the nation. More than half of the world's refined copper passes through one of our SCR<sup>®</sup> systems, our tools & equipment business continues to grow and our wire plays a key role in the manufacturing of other products including automotive wiring harnesses.

#### **THE PRODUCTS**

To be successful requires products that give you solutions no matter what stage of the project cycle you are in. Our product teams and dedicated resources work together to listen to and work with our customers, creating solutions that deliver unparalleled value through product innovation, safety, and efficiency.

#### **THE SERVICE**

Service is more than a word or a phone number; it's a tangible support system that assists you through the entire project cycle. Starting with our own knowledgeable customer service team, to our CableTechSupport<sup>™</sup>engineering team, whether in the office or in the field, we're there to lend a hand, when you need it most.)

## **TABLE OF CONTENTS**

| SET UP                            |     |
|-----------------------------------|-----|
| Account Set Up                    | 4   |
| CREATE                            |     |
| Create a Project                  | 5   |
| Create a Job within a Project     | 6   |
| Create Circuit on Job             | 4   |
| CONFIGURE                         |     |
| Configure the Job                 | 12  |
|                                   |     |
| REQUEST A QUOTE                   |     |
| Deventeed DOM 9 Developt a Overte | 4.4 |

Download BOM & Request a Quote ......14

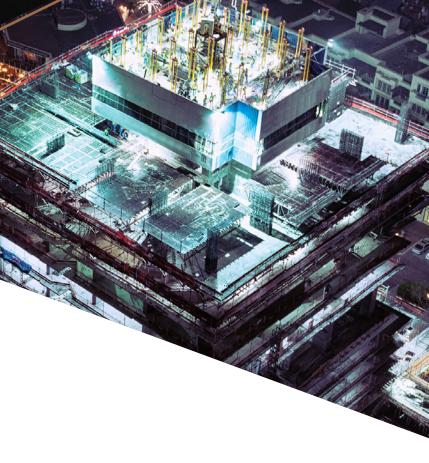

### **SET UP ACCOUNT SET UP**

- 1. Go to https://configuratorplus.southwire.com/login.
- 2. Select Create Account.
- 3. Fill out account creation questionnaire.
- 4. Southwire will email account verification link to complete account set up.

| E = O (k configurationalisiscon/con-                                                                            | e o 🖬 = 🧿 O                                                                                                    |
|----------------------------------------------------------------------------------------------------|----------------------------------------------------------------------------------------------------|
| 🗄 Age 🥂 men Lage 🔹 Sentres Dreys, 🔮 tere Delphin, 🔮 Delphinerie, 🛎                                              | schweiserhe, 🔮 Honebles-S, 🔺 Hersteine 😲 (originerhe), 🦂 mershelmen, 🌒 Höllemeilin, 🏺 birhwergine 🗰 Hifsengineg 👘 🗴 |
|                                                                                                    |                                                                                                    |
|                                                                                                    |                                                                                                    |
|                                                                                                    |                                                                                                    |
|                                                                                                    | Southware   Configurator Plus*                                                                                      |
|                                                                                                    |                                                                                                    |
|                                                                                                    | studie glubela Lan                                                                                                  |
|                                                                                                    |                                                                                                    |
|                                                                                                    | —                                                                                                    |
|                                                                                                    |                                                                                                    |
|                                                                                                    | i up                                                                                                    |
|                                                                                                    | basebased                                                                                                    |
|                                                                                                    | ·                                                                                                    |
|                                                                                                    | Create Account                                                                                                    |
|                                                                                                    |                                                                                                    |
|                                                                                                    |                                                                                                    |
|                                                                                                    |                                                                                                    |
|                                                                                                    |                                                                                                    |
|                                                                                                    |                                                                                                    |
|                                                                                                    |                                                                                                    |
|                                                                                                    |                                                                                                    |
|                                                                                                    |                                                                                                    |
|                                                                                                    |                                                                                                    |
| in the second second second second second second second second second second second second second second second | ser faster skulturer ( ) oger linearer ( ) teger linearer ( teger 16.41.51)                                         |
|                                                                                                    | Southern Company, LLC, All Rights Reamined, Billingsteines Trademant and "Trademant Utilization Company, LLC.       |

### **CREATE CREATE A PROJECT**

- 1. Select Create Project at top right.
- 2. Enter Project Name and click Save.

### **CREATE A JOB WITHIN A PROJECT**

- 1. Select Project that corresponds with Job.
- 2. Select Create Job at top right.
- 3. Fill out relevant fields within the Create Job questionnaire.

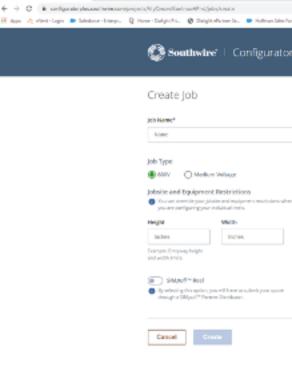

NOTES:

- \*\*Entering any height, width, and weight restrictions here will manipulate the reel sizes to fall within those selected limits when configuring reels on last step.
- \*\*SIMpull® Reels are only available in select markets currently, check with your local Southwire distributor to see if these are available prior to configuring job with this selection turned on.

### **CONFIGURATOR PLUS<sup>™</sup> WEB APP HANDBOOK**

4. There can be multiple Jobs entered in Configurator Plus<sup>™</sup> Web App under one Project.

|   | Ø Trend Interfa                         | A Weillester | Q Configuration Prints | A rist Defense. | ÷ HillQuin(0) ⊂ 1 |
|---|-----------------------------------------|--------------|------------------------|-----------------|-------------------|
| P | us"                                     |              |                        |                 | 6 Feid Shamer     |
|   |                                         |              |                        |                 |                   |
|   |                                         |              |                        |                 |                   |
|   |                                         |              |                        |                 |                   |
|   |                                         |              |                        |                 |                   |
| ŀ | gen<br>Novads                           |              |                        |                 |                   |
|   | ngle Manaralihandling<br>pt vaarnotiona |              |                        |                 |                   |
|   |                                         |              |                        |                 |                   |
|   |                                         |              |                        |                 |                   |

### **CONFIGURATOR PLUS<sup>™</sup> WEB APP HANDBOOK**

### **CREATE CREATE CIRCUIT ON JOB**

- 1. Select the Job.
- 2. Select Create Circuit in top right.
- 3. Fill in all relevant fields:

| antity From                                     | То            | SIMpullHEAD        | D <sup>®</sup> Pulling Heads |  |
|-------------------------------------------------|---------------|--------------------|------------------------------|--|
| stal / Insulation*                              | Length*       | Number of Conducts | ors*                         |  |
| CU / THHN 🗸                                     | Feet          | 4                  | <b>~</b>                     |  |
| Conductors                                      | 00 Baok / 500 |                    |                              |  |
| • •                                             | 00 Baox / 500 |                    |                              |  |
| Back/500 Back/500 Back/5                        |               |                    | • •                          |  |
| Bask: 500 Bask: 500 Bask: 5<br>Conductors Size* |               | Bue Unite          | Veloc Boun                   |  |

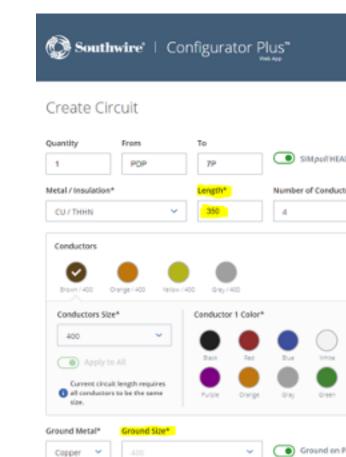

Save

**EXAMPLE A -**

Copper

Cancel

#### NOTES:

\*\*Ground can be included on parallels as long as it is within 6 sizes of the conductors and 250' or shorter run - the system should prevent any configurations outside of these parameters, but always double check.

The run is 350', therefore, the drop-down menu Ground Size is locked and will not allow you to select ground if Ground on Parallel button is in the on position.

|                               |   | Reid Shorter |
|-------------------------------|---|--------------|
|                               |   |              |
|                               |   |              |
|                               |   |              |
| AD <sup>®</sup> Pulling Heads |   |              |
| ctors*                        |   |              |
| ×                             |   |              |
|                               |   |              |
|                               |   |              |
|                               |   |              |
| • •                           |   |              |
| Velas Pase                    |   |              |
| Rink Tan                      |   |              |
|                               |   |              |
| Parallel                      |   |              |
| Save as Default               | 1 |              |
|                               |   |              |
|                               |   |              |
|                               |   |              |

#### **EXAMPLE B -**

Conductor Size 400 MCM & length or run is 185'. When Ground on Parallel button is in the on position, the Ground Size drop-down menu only offers ground sizes within 6 sizes of conductor.

| Create Circuit                                                                                                    | 🗿 Sout                                                  | hwire"                         | Confi | gura    | itor P        | lus"   |            |                        |       |  | • | D Reid Sh |
|----------------------------------------------------------------------------------------------------|---------------------------------------------------------|--------------------------------|-------|---------|---------------|--------|------------|------------------------|-------|--|---|-----------|
| I POP     Itetal / insulation*        Length*     Number of Conductors*     Cut / ThHN     185     4     Conductors     Image: Apply to All     POP     The Apply to All     The Apply to All <th>Create Ci</th> <th>rcuit</th> <th></th> <th></th> <th></th> <th></th> <th></th> <th></th> <th></th> <th></th> <th></th> <th></th>                                                                                                    | Create Ci                                               | rcuit                          |       |         |               |        |            |                        |       |  |   |           |
| Image: set of the set of the set                                                                                                    | uantity                                                 | From                           | To    |         |               |        |            |                        |       |  |   |           |
| CU / THHN       185       4         Conductors       Image: / 400       Image: / 400         Struct / 400       Image: / 400       Image: / 400         Conductors Size*       Image: / 400       Image: / 400         Apply to All       Image: / 400       Image: / 400                                                                                                    | 1                                                       | POP                            |       | 7P      |               | • •    | HMpu//HEA  | D <sup>®</sup> Pulling | Heads |  |   |           |
| Conductors<br>Brown 1 400<br>Conductors Size*<br>Conductors Size*<br>Apply to All<br>Conductor 1 Color*<br>Brown Brown<br>Brown Brown<br>Conductor 1 Color*<br>Brown Brown<br>Conductor 1 Color*<br>Conductor 1 Color*<br>Brown<br>Brown<br>Conductor 1 Color*<br>Conductor 1 Color*<br>Brown<br>Brown<br>Conductor 1 Color*<br>Conductor 1 Color*<br>Color*<br>Color*                                                                               | letal / Insulation                                      | *                              | Le    | ingth*  |               | Number | of Conduct | ers*                   |       |  |   |           |
| Conductors Size*<br>400<br>Apply to All Conductor 1 Color*<br>Biax Res Biae<br>Biae Dia Color*<br>Conductor 1 Color*<br>Dia Color*<br>Dia Co | CU / THHN                                               |                                | ×     | 185     |               | 4      |            | ~                      |       |  |   |           |
|                                                                                                    | Brann / 400                                             |                                |       |         |               |        |            |                        |       |  |   |           |
| Purple Orange Gray Green Pink Ten                                                                                                    | Brain / 400                                             | ize*                           |       |         | r 1 Color*    |        | 0          | •                      | 0     |  |   |           |
|                                                                                                    | Conductors Sil                                          | be*<br>V                       | 6     |         | r 1 Color*    |        | Unite      | VEDAV                  |       |  |   |           |
|                                                                                                    | Conductors Si<br>400<br>Apply                           | to All                         |       | nductor | Res           |        |            |                        |       |  |   |           |
| Copper V 430 V Ground on Parallel                                                                                                    | Conductors Si<br>400<br>Apply<br>round Metal*           | to All<br>Ground Size          |       | nductor | Aes<br>Crange | E Ma   | Green      | Prix                   |       |  |   |           |
|                                                                                                    | Conductors Si<br>400<br>Apply<br>round Metal*           | to All Ground Site 400         |       | nductor | Aes<br>Crange | E Ma   | Green      | Prix                   |       |  |   |           |
| Copper V 400 V Ground on Parallel                                                                                                    | Conductors Si<br>400<br>Apply<br>round Metal*<br>Copper | to All Ground Size 400 3 cel 2 |       | nductor | Aes<br>Crange | E Ma   | Green      | Pre                    | Tes   |  |   |           |
| Copper V 400 V Ground on Parallel                                                                                                    | Conductors Si<br>400<br>Apply<br>round Metal*<br>Copper | Co All                         |       | nductor | Aes<br>Crange | E Ma   | Green      | Pre                    | Tes   |  |   |           |

#### **EXAMPLE B CONT.**

| 🚱 Southwire'   Co                                    | nfigurator P                   | lus                                      |
|------------------------------------------------------|--------------------------------|------------------------------------------|
| Create Circuit<br>Quantity From<br>1 PDP             | To<br>7P                       | ● SIMpu//HE                              |
| Metal / Insulation*                                  | Length*                        | Number of Condu<br>4<br>1<br>2<br>3<br>4 |
| Conductors Size*                                     | Back/400<br>Conductor 1 Celor* | 5                                        |
| Ground Metal* Ground Size None  Piesse Select Cancel | v .                            | Ground on                                |
| Cancel                                               | Save                           |                                          |

NOTES:

NOTES:

\*\*Utilize Pre-configured Colors under Number of Conductors drop down to save time when building circuits. Enter the conductor size first and then select Number of Conductors drop down to have the pre-selected color options show. \*\*If you have multiple identical runs, adjust the Quantity field accordingly to save time. You can edit the name of runs on the next page after clicking SAVE, if desired (i.e. 4 identical runs of 2/0 Brown/Orange/Yellow/Gray w/ #6 Ground can be named: PDP to 7PA, PDP to 7PB, PDP to 7PC, PDP to 7PD).

### **CONFIGURATOR PLUS<sup>™</sup> WEB APP HANDBOOK**

Reid Shorter

HEAD<sup>®</sup> Pulling Heads

| ctors* |      |
|--------|------|
| ~      |      |
| >      |      |
| >      |      |
|        |      |
|        |      |
|        | •••• |
|        |      |
|        |      |

n Parallel

Save as Default

#### **EXAMPLE B CONT.**

| • | To<br>TP  |            |        |            |                                                                                                    |                                                                                                    |                                                                                                    |                                                                                                    |                                                                                                    |
|---|-----------|------------|--------|------------|----------------------------------------------------------------------------------------------------|----------------------------------------------------------------------------------------------------|----------------------------------------------------------------------------------------------------|----------------------------------------------------------------------------------------------------|----------------------------------------------------------------------------------------------------|
| • | 140       |            |        |            |                                                                                                    |                                                                                                    |                                                                                                    |                                                                                                    |                                                                                                    |
|   | 19        |            | ، ک    | Mpoil HBM  | p <sup>#</sup> Pulling?                                                                                            | meads                                                                                                    |                                                                                                    |                                                                                                    |                                                                                                    |
|   | Length    |            | Number | ef cendua  | ors*                                                                                                    |                                                                                                    |                                                                                                    |                                                                                                    |                                                                                                    |
| ~ | 185       |            | 4      |            | *                                                                                                    |                                                                                                    |                                                                                                    |                                                                                                    |                                                                                                    |
|   | Conducto  | r 1 Color* |        |            |                                                                                                    |                                                                                                    |                                                                                                    |                                                                                                    |                                                                                                    |
| ~ |           |            |        | $\bigcirc$ |                                                                                                    | Ø                                                                                                    |                                                                                                    |                                                                                                    |                                                                                                    |
|   | Dark      | 2ad        | 1.4    | Units.     | 10 per                                                                                                    | Print.                                                                                                    |                                                                                                    |                                                                                                    |                                                                                                    |
|   | Even.     | Crorest.   |        | Green      |                                                                                                    | 760                                                                                                    |                                                                                                    |                                                                                                    |                                                                                                    |
|   |           |            |        |            |                                                                                                    |                                                                                                    |                                                                                                    |                                                                                                    |                                                                                                    |
|   | - Network | v 185      | V 185  | V 185 4    | <ul> <li>185</li> <li>4</li> <li>Conductor 1 Color*</li> <li>Dec les les les les les les les les les les</li></ul> | •     185     4     •       •     185     4     •       •     •     •     •       •     •     •     •       •     •     •     •       •     •     •     •       •     •     •     •       •     •     •     •       •     •     •     •       •     •     •     •       •     •     •     •       •     •     •     • | V     185     4     V       V     0     0     0       V     0     0     0       V     0     0     0       V     0     0     0       V     0     0     0 | 115     4       0     0       100     0       0     0       0     0       0     0       0     0       0     0       0     0       0     0       0     0       0     0 | IB     I       IB     I       IB |

#### **EXAMPLE B CONT.**

horier

| 🕲 Sou                 | Southwire"   Configurator Plus"                   |        |   |       |  |  |  |  |
|-----------------------|---------------------------------------------------|--------|---|-------|--|--|--|--|
| Projects \$ ABC       | Pagiers 3 ABC 3                                   |        |   |       |  |  |  |  |
| 123<br>Crease: Mittal | 123<br>Cresset #11000 tax.Modified = 3007ypc #889 |        |   |       |  |  |  |  |
| # Feeder              | Schedule 🔘                                        | Rech   |   |       |  |  |  |  |
| III.0                 | a 🗘 10                                            | \$ szi | ÷ | UNSTH |  |  |  |  |
| D PDP                 | π                                                 | 2/0    |   | 185   |  |  |  |  |
| PDP                   | 39                                                | 2/0    |   | 189   |  |  |  |  |
| D PDP                 | 7₽                                                | 2/0    |   | 185   |  |  |  |  |
| PDP                   | 37                                                | 2/0    |   | 1897  |  |  |  |  |
| •                     | ORDER SLECTED                                     |        |   |       |  |  |  |  |

NOTES: \*\*Select a line by checking the box on far left column, then click edit button in bottom right (circled below in red) to update line name (in this case, changing PDP to 7P to 7PA, 7PB, 7PC, 7PD respectively).

### **CONFIGURATOR PLUS<sup>™</sup> WEB APP HANDBOOK**

|   |      |                | O Reid Sharter |
|---|------|----------------|----------------|
|   |      | Download BOM & | Request Quate  |
|   |      | Create Circuit | Configure Job  |
| ÷ | REL. | Å.             | 20             |
|   | -    |                | ~              |
|   |      |                | ~              |
|   | -    |                | ~              |
|   |      |                |                |
|   |      |                |                |

### CONFIGURE **CONFIGURE THE JOB**

- 1. From the Job screen showing list of all circuits on the job, select Configure Job in the upper right corner.
- 2. Select Create Reel and fill in all relative fields.
- 3. From the Available Circuits view, add circuits to a reel by clicking the blue plus icon. (Be sure the Reel you are adding circuits to is selected in the far right column. All unselected reels will be shaded gray.)

| 🚱 Southwire'   Con                     | figurator Plus"  |                            | Reid Shorter          |
|----------------------------------------|------------------|----------------------------|-----------------------|
| Configurator                           |                  |                            |                       |
| Reels Create Reel O                    | Circuits on Reel | Available Circuits         | Reel 1                |
| NAME PACKAGE                           | FROM 10 10 1     | ETE 🕆 LENSTH 🛧             | N2-FD                 |
| Reel 1 N2-FD 🚍 🗄                       | PDP 7P 2         | 185 <mark>O</mark> ~ 喜     |                       |
| Height 15.75"   Width 15.5"            | PDP 7P 2         | 185 <mark>0</mark> ~ 章     |                       |
| Capacity:                              | PDP 7P 2         | 00 185° <mark>O</mark> ~ 🛱 |                       |
| HeighsWidth: UN<br>Weight: 685. 076    | PDP 7P 2         | ua 185 <mark>o</mark> - 🗮  |                       |
| Reel 2 N2-FD 🚔 11                      |                  |                            |                       |
| Regist 15.75" Imats 15.5"<br>Cagacity: |                  |                            |                       |
| Height/Width: 0%                       |                  |                            | 0% 0%                 |
| Weghu 68, 0%                           |                  |                            | Height / Width Weight |

## **CONFIGURE CONT. CONFIGURE THE JOB CONT.**

4. As you add circuits to a reel, you will notice the following:

- right-hand column based on the circuits you add to each reel.
- the stacked cables.
- Configurator Plus<sup>™</sup> Web App will not allow you to exceed those restrictions when adding circuits to reels during this step.

| Southwire'   Configurator Plus"          |           |      |              |       |   |  |  |  |
|------------------------------------------|-----------|------|--------------|-------|---|--|--|--|
| Configurator                             |           |      |              |       |   |  |  |  |
| Reels Creat                              | le Reel O | Circ | uits on Reel |       |   |  |  |  |
| NAME                                     | INCRAGE   | FROM | 10           | \$125 |   |  |  |  |
| Reel 1 C                                 | 17 吉 日    | PDP  | 79           | 2/0   | 1 |  |  |  |
| Mager 34 Water 27.5"                     |           | PDP  | 79           | 2/0   | 1 |  |  |  |
| Capacity:                                | 57%       | POP  | 7 <b>P</b>   | 2/0   | 1 |  |  |  |
| Height/Widsh:<br>Weight: 15006           | 60%       | PDP  | 79           | 2/0   | 1 |  |  |  |
| Reel 2 N2-                               | FD 🏦 🛙    |      |              |       |   |  |  |  |
| Height: 15.75" Width: 15.5"              |           |      |              |       |   |  |  |  |
| Capacity:<br>Height/Widt:<br>Weight: 6b. | 0%<br>0%  |      |              |       |   |  |  |  |
|                                          |           |      |              |       |   |  |  |  |

### **CONFIGURATOR PLUS<sup>™</sup> WEB APP HANDBOOK**

• Approximate size and weight of the configured reel will appear in the

• Circuits on a reel are color coded to show orientation of each circuit in

• Should you enter restrictions in the Project section of configurator, the

|         |   |   |   | O Reid Shorter        |  |
|---------|---|---|---|-----------------------|--|
|         |   |   |   |                       |  |
| Availat |   |   |   | Reel 1                |  |
| LENGTH  |   |   |   | C17                   |  |
| 185     | • | ř | - |                       |  |
| 185     | ۰ | ř | 1 |                       |  |
| 185     | ۰ | × | = |                       |  |
| 185     | • | ÷ | п |                       |  |
|         |   |   |   |                       |  |
|         |   |   |   |                       |  |
|         |   |   |   | $\bigcirc$            |  |
|         |   |   |   | (87%) (60%)           |  |
|         |   |   |   | Height / Width Weight |  |
|         |   |   |   |                       |  |

### **REQUEST A QUOTE DOWNLOAD BOM AND REQUEST A QUOTE**

1. Once you have configured the job, download a PDF copy of the BOM from the Job screen.

| Southwire"   Configurator Plus"    |            |                                   |   |        |   |        | 🗣 Reid Shorter     |               |  |
|------------------------------------|------------|-----------------------------------|---|--------|---|--------|--------------------|---------------|--|
| Noject D AIC D                     |            |                                   |   |        |   |        | Downland BDM &     | Request Quote |  |
| 123<br>Deserved: 4/11/2020 Lose 30 | offet – Je | iù 1 <sub>221</sub> e <b>6027</b> |   |        |   |        | Download allow Co. |               |  |
| 🛉 Teeder Schedule                  | Reels      |                                   |   |        |   |        | Create Circuit     | Configure Job |  |
| nom 0                              | 10         | \$ SIZE                           | Ç | LEMOTH | ¢ | ROL    | 0                  | 22            |  |
| D PDP                              | 28         | 2/0                               |   | 185'   |   | Reel 1 |                    | *             |  |
| D PDP                              | 79         | 2/0                               |   | 1851   |   | Reel 1 |                    | ~             |  |
| D PDP                              | 79         | 2/0                               |   | 185'   |   | Reel 2 |                    | ~             |  |
|                                    |            |                                   |   |        |   |        |                    |               |  |

2. The PDF will include details of each reel including orientation of pulls, approx. reel dimensions and weight, a detailed conductor summary, total conductor summary, and total BOM footages/weight.

| Project ABC                                                                                                    |                                          |                                               |                                             | Reid Shorter - sales             |
|----------------------------------------------------------------------------------------------------|------------------------------------------|-----------------------------------------------|---------------------------------------------|----------------------------------|
| Add 123<br>Add Type: 600V                                                                                           |                                          |                                               |                                             | (NS) 510-854                     |
| Red Name:<br>Red 1                                                                                                  |                                          |                                               | 87,                                         | 10ks H, 25ks W, 769 LB           |
| PALL 1 OF 2:145 FT                                                                                                  |                                          |                                               |                                             |                                  |
| From/To                                                                                                    | PDP / 7P                                 | Colors / Sizes                                |                                             |                                  |
| Metal Insulation                                                                                                    | CUTHEN.                                  | Brown / 210                                   | Orange / 2/0                                | Tellow / 2/8                     |
| Ground                                                                                                    | OUTHIN                                   | @ Gray/2/0                                    | Great / 6                                   |                                  |
| SMpull HEADB                                                                                                    | Tes                                      |                                               |                                             |                                  |
| From/To<br>Metal Insulation<br>Ground<br>SMpull HERDB                                                               | POP / 7P<br>CU THIEN<br>CU THIEN<br>THIS | Bolors / Sizes<br>Brown / 2/0<br>B Gray / 2/0 | Grumpe / 3/8     Gruen / 6                  | Tellow / 5/8                     |
|                                                                                                    |                                          |                                               |                                             |                                  |
| Reel 2                                                                                                    |                                          |                                               | 83;                                         | 30in H, 20in M, 369 LB1          |
|                                                                                                    |                                          |                                               | N2;                                         | 30in H, 20in N, 369 LB           |
| Reel 2                                                                                                    | PDP / IP                                 | Colora/ State                                 | NU,                                         | 30m H, 20in N, 349 LB            |
| Reol 2<br>PULL 1 OF 2: 185 FT                                                                                       | FOP / 7P<br>O/ Tren                      | Extors / Stors                                | NI;                                         | 90m H, 20in N, 769 LB1           |
| Real 2<br>PULL 1 OF 2: 185 FT<br>Francis                                                                            |                                          |                                               |                                             |                                  |
| Reel 2<br>PULL 1 OF 2:185 FT<br>Fears/To<br>Metal Involution                                                        | OUTION                                   | · Brown / 210                                 | • Grange/2/8                                |                                  |
| Real 2<br>PULL 1 OF 2 185 FT<br>FrankTo<br>Metal Involution<br>Ground                                               | OUTHIN<br>OUTHIN                         | · Brown / 210                                 | • Grange/2/8                                |                                  |
| Reel 2<br>PULL 1 OF 2: 185 FT<br>FrankTo<br>Metal Invaluation<br>Ground<br>Stelpul HEADE                            | OUTHIN<br>OUTHIN                         | · Brown / 210                                 | • Grange/2/8                                |                                  |
| Reel 2<br>PULL 1 OF 2: 185 FT<br>FrankTa<br>Metal Insulation<br>General<br>SMpoil HEADE<br>PULL 2 OF 2: 185 FT      | OU THEM<br>OU THEM<br>Yes                | Brown /2/0     @ Grey / 2/0                   | • Grange/2/8                                |                                  |
| Reel 2<br>PULL 1 OF 2: 185 FT<br>Franc/To<br>Metal Invaluation<br>Stepoil HEADB<br>PULL 2: OF 2: 185 FT<br>Franc/To | CU Treni<br>CU Treni<br>Yes              | Brown / 2/0     Gray / 3/0     Colors / Stees | Orange / 3/9     Orange / 5/9     Orane / 5 | <ul> <li>Tallow / 3/8</li> </ul> |

| MDUCTORS | UNM   | WY (DETAULD)  |       |      |      |      |            |        |         |
|----------|-------|---------------|-------|------|------|------|------------|--------|---------|
| Mital    | •     | aulation      | Gala  |      | Size |      | Length (%) | v      | ign (b) |
| CV       | 3     | муыт төв      | Brow  | •    | 24   |      | 740        | 34     | 1       |
| ev.      | 5     | Mul Tes       | Grany | • •  | 24   |      | 340        | 34     |         |
| CU.      | 3     | мүнг төв      | Telo  | •    | 2/0  |      | 760        | 34     | 1       |
| εv       | 5     | SMpul' Tells  |       | 0    | 24   |      | 340        | 34     |         |
| CU.      |       | муыт тела     | Gree  | •    |      |      | 760        | 70     |         |
| NUCTORS  | SUMMA | RY (TOTALE OF | (U)   |      |      |      |            |        |         |
| Metal    |       | Insulation    |       | Size |      | Leng | b (1) d    | Weight | (6)     |
| ev.      |       | SMpul* Tre    | es    | 20   |      | 246  |            | 1047   |         |
| CU       |       | SMpul* TH     | 8     | 6    |      | 740  |            | 70     |         |
|          |       |               |       |      |      |      |            |        |         |
| ev.      |       |               |       |      |      | 3700 |            | HIP    |         |

## **REQUEST A QUOTE CONT. DOWNLOAD BOM AND REQUEST A QUOTE CONT.**

3. Once you are satisfied with the configuration of the Job, selecting Request Quote will make the BOM visible to your local Southwire representative.

| Southwire'   Configurator Plus" |                                                      |       |           |  |  |  |  |
|---------------------------------|------------------------------------------------------|-------|-----------|--|--|--|--|
| Projecta & ABC &                | Projects & ABC &                                     |       |           |  |  |  |  |
| 123<br>Control BATLORDE         | 123<br>Control MT122M Last Modifient - Joh Type: MMV |       |           |  |  |  |  |
| ∳ Feeder Sched                  | lule 🔘 Reel                                          |       |           |  |  |  |  |
| - HOM                           | \$ 10                                                | \$ HB | \$ URANIH |  |  |  |  |
| E PDP                           | 70                                                   | 2/8   | 189       |  |  |  |  |
| PDP                             | 79                                                   | 2/8   | 185       |  |  |  |  |
| - PDP                           | 29                                                   | 2/8   | 185/      |  |  |  |  |
| D POP                           | 70                                                   | 2/8   | 185       |  |  |  |  |
|                                 |                                                      |       |           |  |  |  |  |

| Southwire'   Configurator Plus"                                                                                                    |
|----------------------------------------------------------------------------------------------------|
| Request a Quote                                                                                                    |
| three submitted, your assigned Regional Southwire Account Management<br>will receive the requested quote. You will be contacted shortly.<br>To notify others that the quote has been requested, enter solid enail add<br>below, separated by comman. |
| skorarűydeliszam, <u>kor</u> űszleliszam                                                                                                    |
| Menipiens all la abilité inder confusion enal.                                                                                                    |
| Cancel Submit                                                                                                    |

NOTES:

\*\*You must enter valid email addresses SEPARATED BY COMMAS or the system will not recognize the addresses.

\*\*Selecting Request Quote does not initiate a pricing request. Send the Downloadable BOM to your local Southwire Distribution Partner per standard material requisition practices by your organization to obtain a quote.

### **CONFIGURATOR PLUS<sup>™</sup> WEB APP HANDBOOK**

|   |       |                | <ul> <li>Read Shorter</li> </ul> |
|---|-------|----------------|----------------------------------|
|   |       | Download BCM 🛆 | Request Quote                    |
|   |       | Create Circuit | Configure Job                    |
| ¢ | 511   | \$             | 8                                |
|   | Red 1 |                | ~                                |
|   | Red 1 |                | ~                                |
|   | med a |                | ~                                |
|   | Red 2 |                | ~                                |

4. Include your Southwire Sales Representative's email contact in the space provided to ensure your local rep is notified (Jeff Kozel – jkozel@schellco.com, Inside Sales Schell Martin; Reid Shorter - rshorter@schellco.com, Outside Sales Schell Martin).

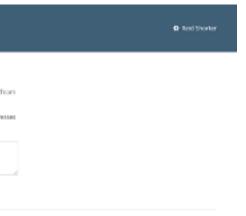

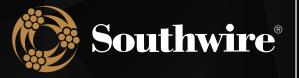

## **CONFIGURATOR PLUS<sup>™</sup> WEB APP** HANDBOOK

SOUTHWIRE.COM

All Trademarks or Registered Trademarks (TM/®) are owned or licensed by Southwire Company. Any other ™/®- Trademark or Registered Trademark of Southwire Company.